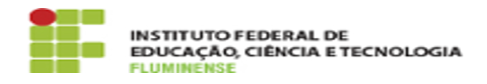

## [FAQ] Como solicitar a exclusão de acesso ao Centro de Documentação Digital - CDD?

16/05/2024 15:33:53

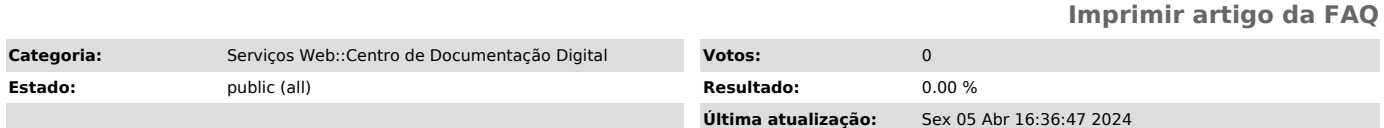

*Palavras-chave*

CDD; Centro de Documentação Digital; Documentação Digital; Documentação; Digital; exclusão; revogação; excluir; revogar; acesso; permissão; pasta

## *Procedimento (público)*

A Chefia de Gabinete da Reitoria ou a Diretoria, no caso dos campi, deve abrir<br>um chamado pela [1]Central de Serviços TIC solicitando a exclusão do acesso do<br>servidor no Centro de Documentação Digital (CDD). É necessário e

[1] https://centraldeservicos.iff.edu.br/otrs/customer.pl